NGC 4151 INTEGRAL spectrum

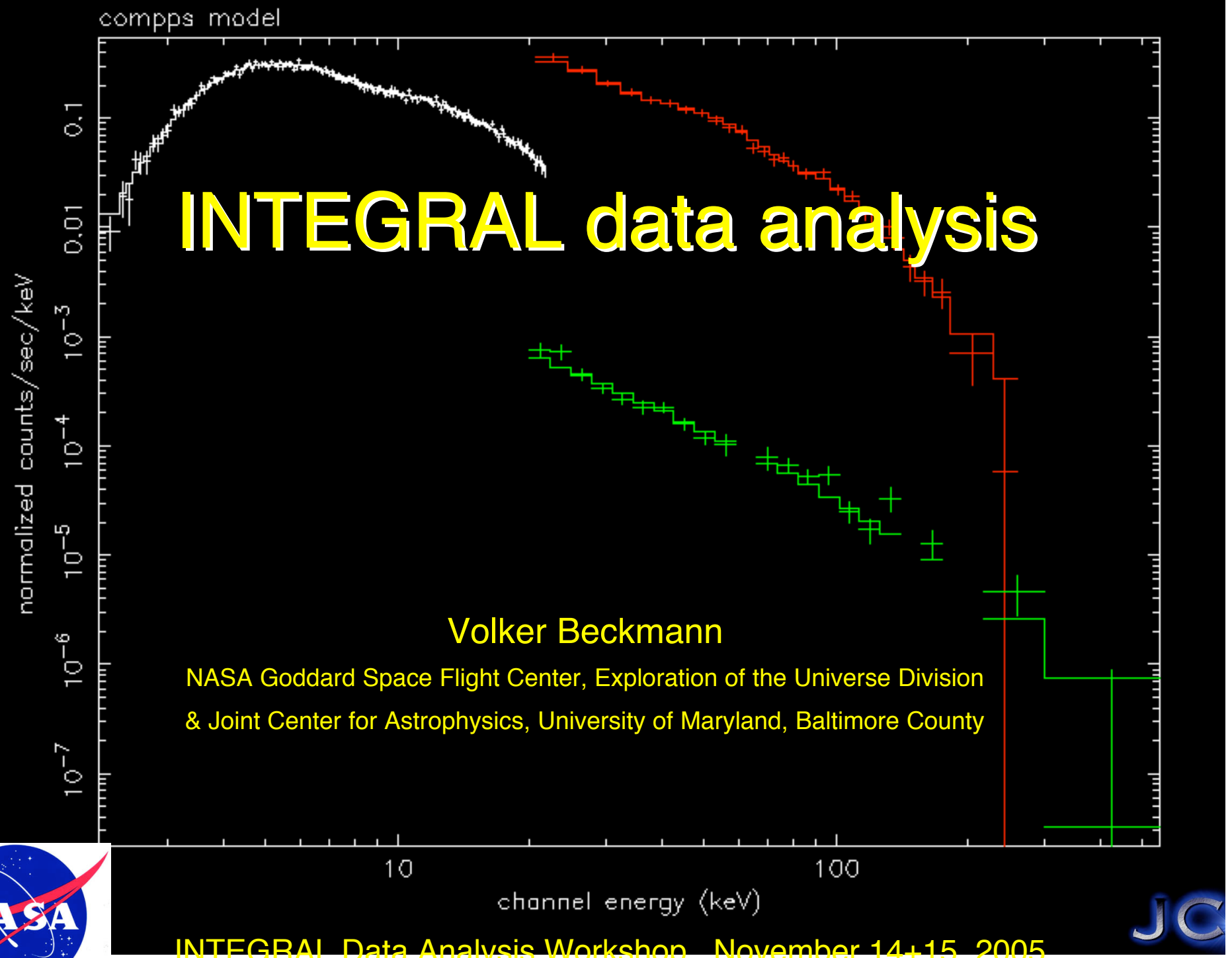

# INTEGRAL data analysis

- \_ 4 instruments 1 analysis philosophy
- \_ What's the input ?
- What software to run?
- \_ Data products
- \_ additional tools needed: ftools and XSPEC
	- **Summary**

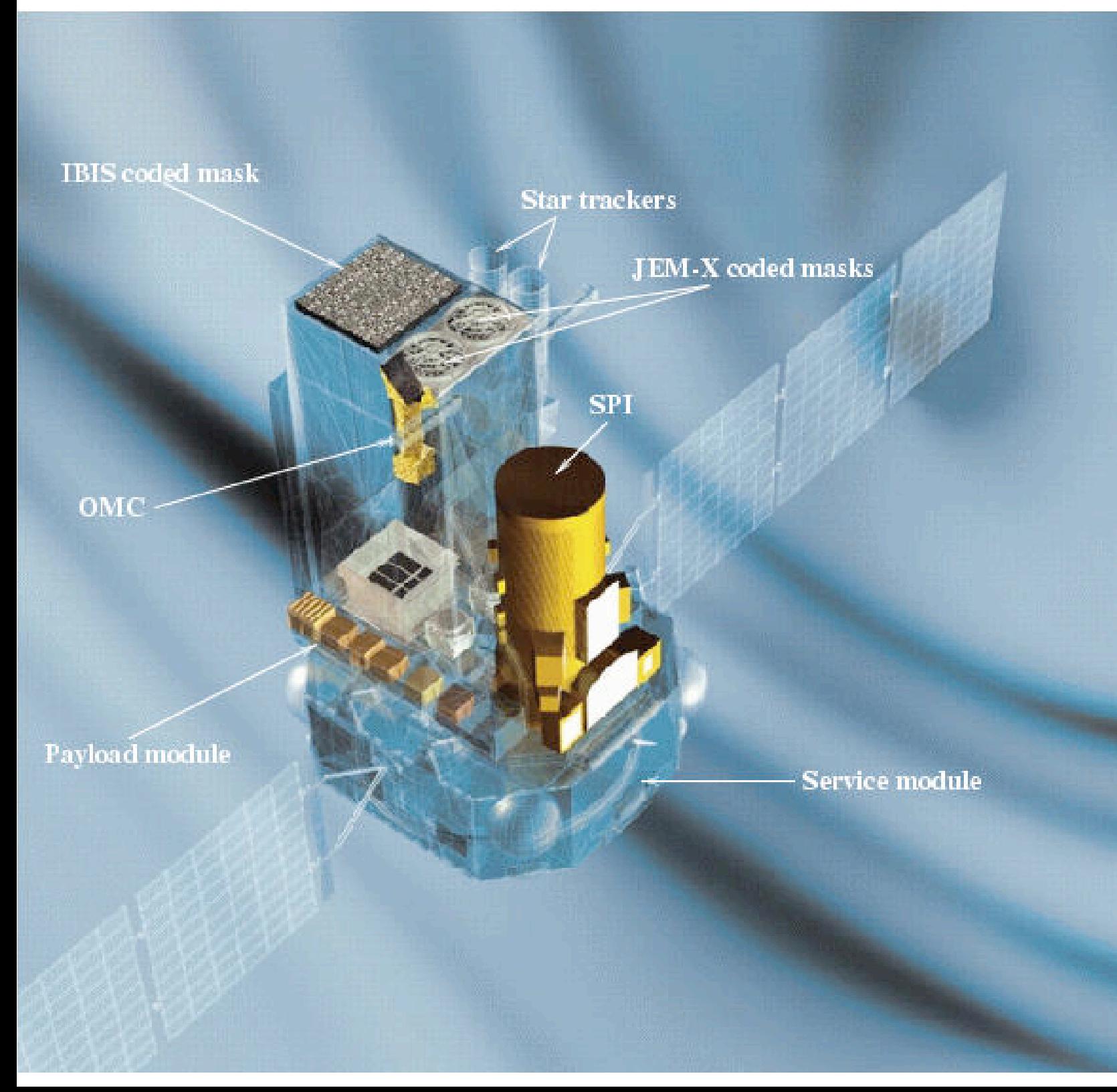

ISGRI: 20-400 keV fov: 9º x 9º 12 arcmin

JEM-X: 2-30 keV fov: 5º, 3 arcmin FWHM ~0.3 keV

SPI: 20-8000 keV fov: 16º 2º resolution 1.3 keV @ 1MeV

OMC: V-band imaging

Graphic: ESA

# **INTEGRAL data analysis**

before you get started, check if there is already some analysis available: http://heasarc.gsfc.nasa.gov/docs/integral/obslist.html or check through the Browse system

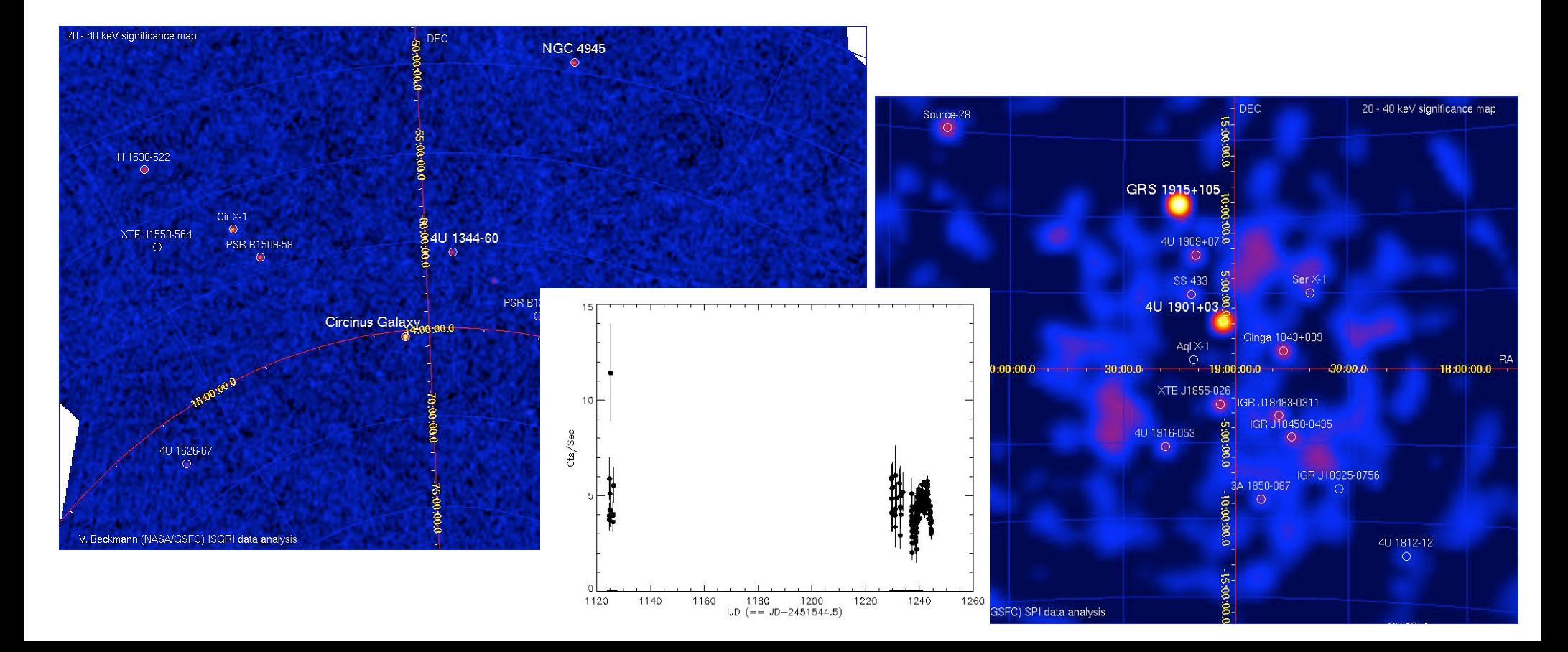

# **INTEGRAL data analysis**

\_ 3 main instruments have coded masks

\_ all the data of the detector plane has to be considered simultaneously

high background level : careful background subtraction is crucial

high energies: long exposure times needed to get some signal-to-noise

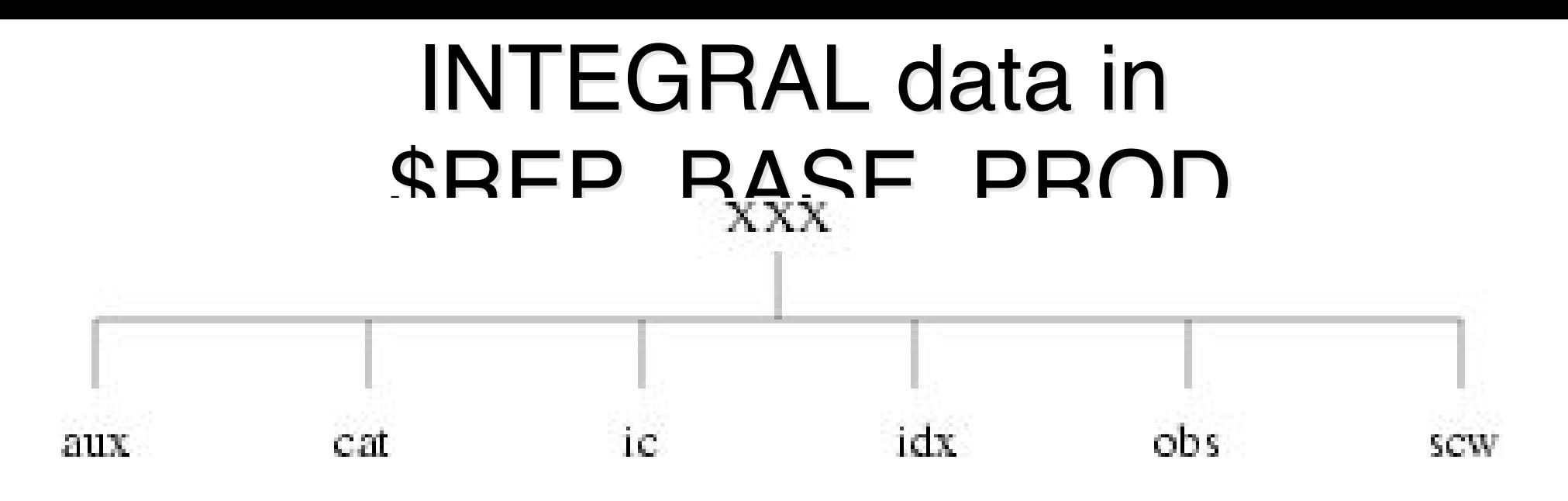

scw/ : the actual data sorted by science windows

- \_ obs/ : here you'll do the data analysis idx/: indices point to the different data
- ic/ : instrument calibration files
- cat/ : input catalogs
- aux/ : auxilliary data

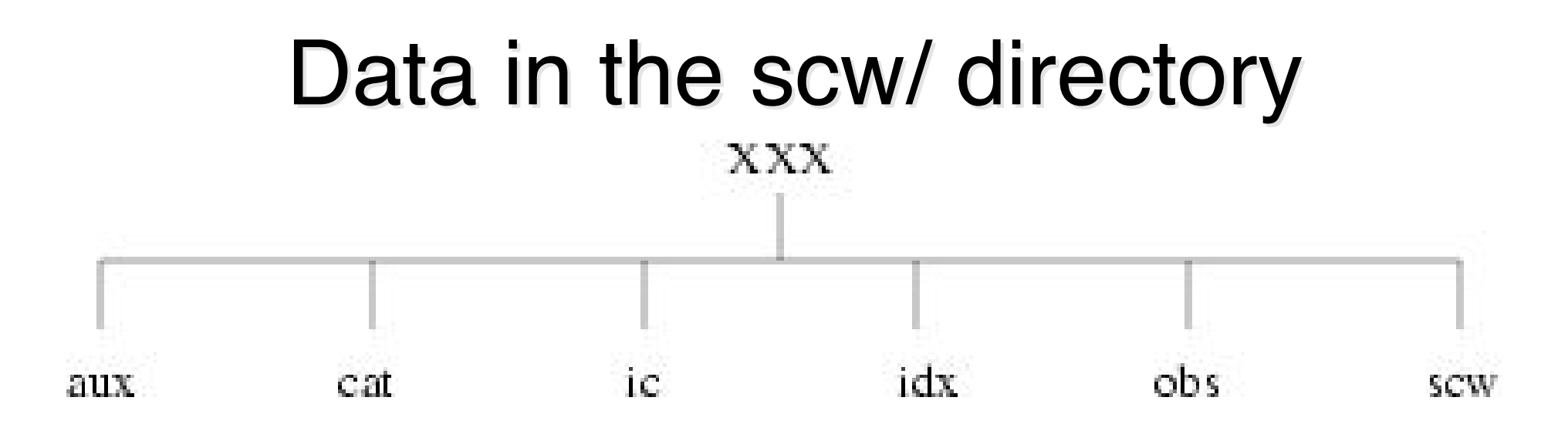

- scw/XXXX/XXXXppppssst.rrr/
- $XXX = revolution$
- $pppp =$  pointing number
- $sss = science window number$
- $=$  type (use '0'=pointing only)
- $rr =$  reprocessing number
	- \_ scw/0175/017500020010.001/swg.fits

# INTEGRAL observation groups

the group concept: have one file which points to all the necessary data

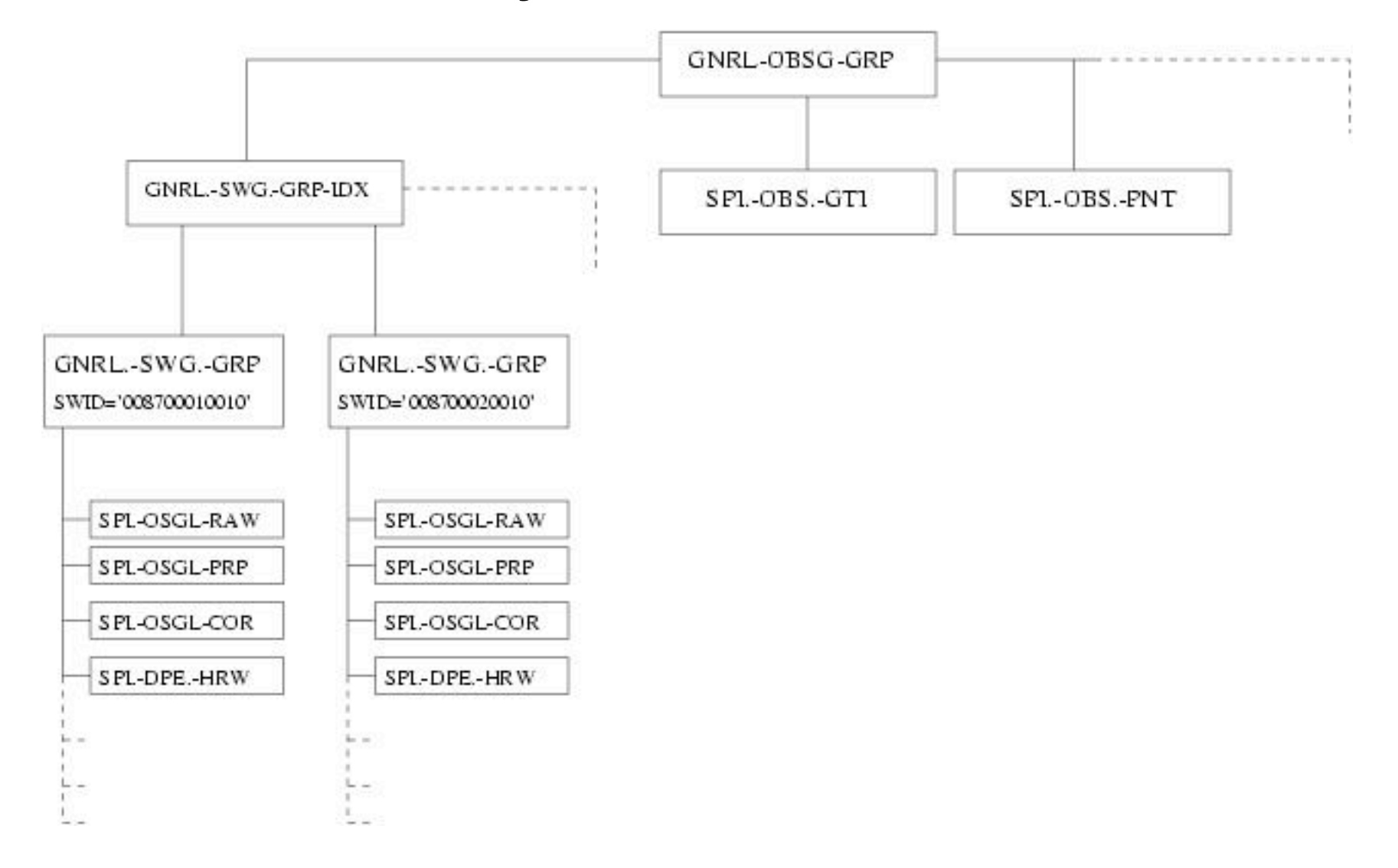

#### Get started

\_ first: build an observation group, including the data you want to analyse

\_ what list of science windows? Use only pointed observations (i.e. \*\*\*0.001) make an ASCII list of those science windows relative from your base directory:

> $s$ cw/0175/017500020010.001/ $s$ wg.fits[1] scw/0175/017500030010.001/swg.fits[1] scw/0175/017500040010.001/swg.fits[1] scw/0175/017500050010.001/swg.fits[1] scw/0175/017500060010.001/swg.fits[1] scw/0175/017500070010.001/swg.fits[1] scw/0175/017500080010.001/swg.fits[1]

### Start a program

\_ programs use parameter files stored in \${PFILES} (try "echo \$PFILES")

\_ xxxx.par

#### example for the parameter file of the first program:

```
\vert#
∣#
```
Component : og\_create

".lidxSwg,s,ql,"dolsrev175\_GCDE\_cons.txt",,,"SWG index DOL, 1 SWG DOL or ASCII list of SWG DOL| "(instrument.s.ql."IBIS",,."Instruments (comma separated list of ALL or any of SPI,IBIS,JMX1,JMX2,OMC  $\mid$ ogid,s,ql,"rev175\_GCDE\_IBIS",,,"Observation group id (used for the path)" baseDir,s,ql,".",,,"Base directory from where the obs branch will be build. (If null take REP\_BASE\_PROD)" obs\_id,s,h, ",,, "ISOC Observation id" purpose,s,h,"",,,"Scientific purpose of the group" |versioning,i,h,0,011,,"Put the Version number on the OGID directory (0 = NO; 1 = YES)" |obsDir,s,h,"obs",,,"Directory name under REP\_BASE\_PROD for the obs directory" scwVer,s,h,"001",,,"Scw Version to be used if idxSwg is ASCII list of just scwids (default is 001)" swgName,s,h,"swg", , , "FITS file to be used in the indices if idxSwg is ASCII list of just scwids (def |verbosity,i,h,3,,,"Verbosity level (0-10)"

#### Create your observation group

og\_create idxSwg="dolslist.txt" instrument="IBIS" ogid="rev175\_GCDE\_IBIS" baseDir="."

\_ creates an observation group, containing all science windows listed in dolslist.txt, using the IBIS data, in obs/rev175\_GCDE\_IBIS

now you do the analysis in obs/rev175\_GCDE\_IBIS

# The analysis directory

my\_computer[Volker]: cd obs/rev175\_GCDE\_IBIS /data/obs/rev175\_GCDE\_IBIS my\_computer[Volker]: ls og\_ibis.fits scw swg\_idx\_ibis.fits my\_computer[Volker]: ls scw/ 017500020010.001 017500100010.001 017500180010.001 017500260010.001 017500340010.001 017500350010.001 017500030010.001 017500110010.001 017500190010.001 017500270010.001 017500040010.001 017500120010.001 017500200010.001 017500280010.001 017500360010.001 017500050010.001 017500130010.001 017500210010.001 017500290010.001 017500660010.001 017500220010.001 017500060010.001 017500140010.001 017500300010.001 017500670010.001 017500070010.001 017500150010.001 017500230010.001 017500310010.001 017500680010.001 017500080010.001 017500240010.001 017500160010.001 017500320010.001 017500090010.001 017500170010.001 017500250010.001 017500330010.001

the observation group (og\_ibis.fits) points to the science window group index (swg\_idx\_ibis.fits), which points to the science windows, which points….

# FITS files

#### Flexible Imaging Transport System (FITS) file consists of header and table and/or image fy to look at fitsfiles

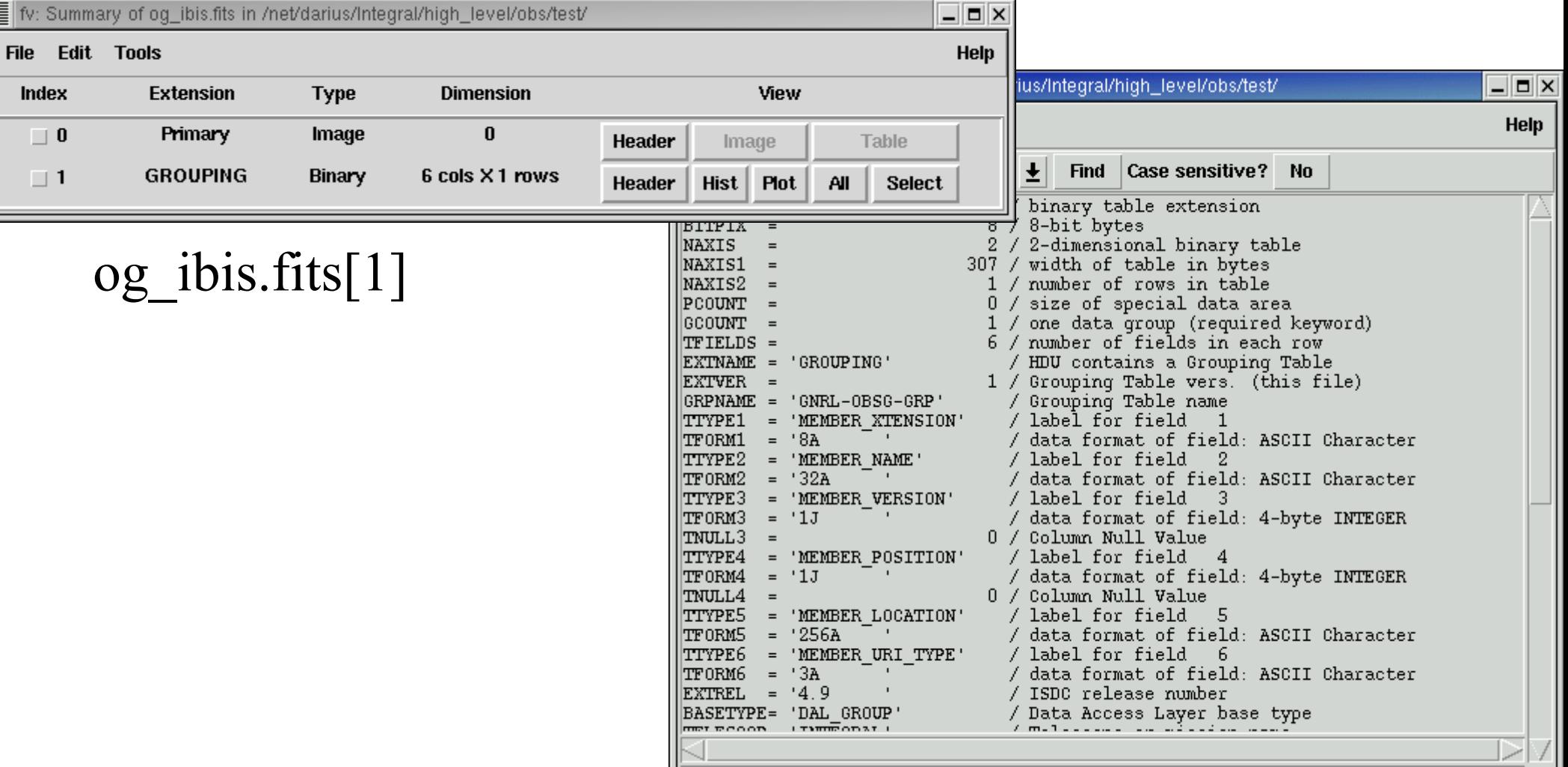

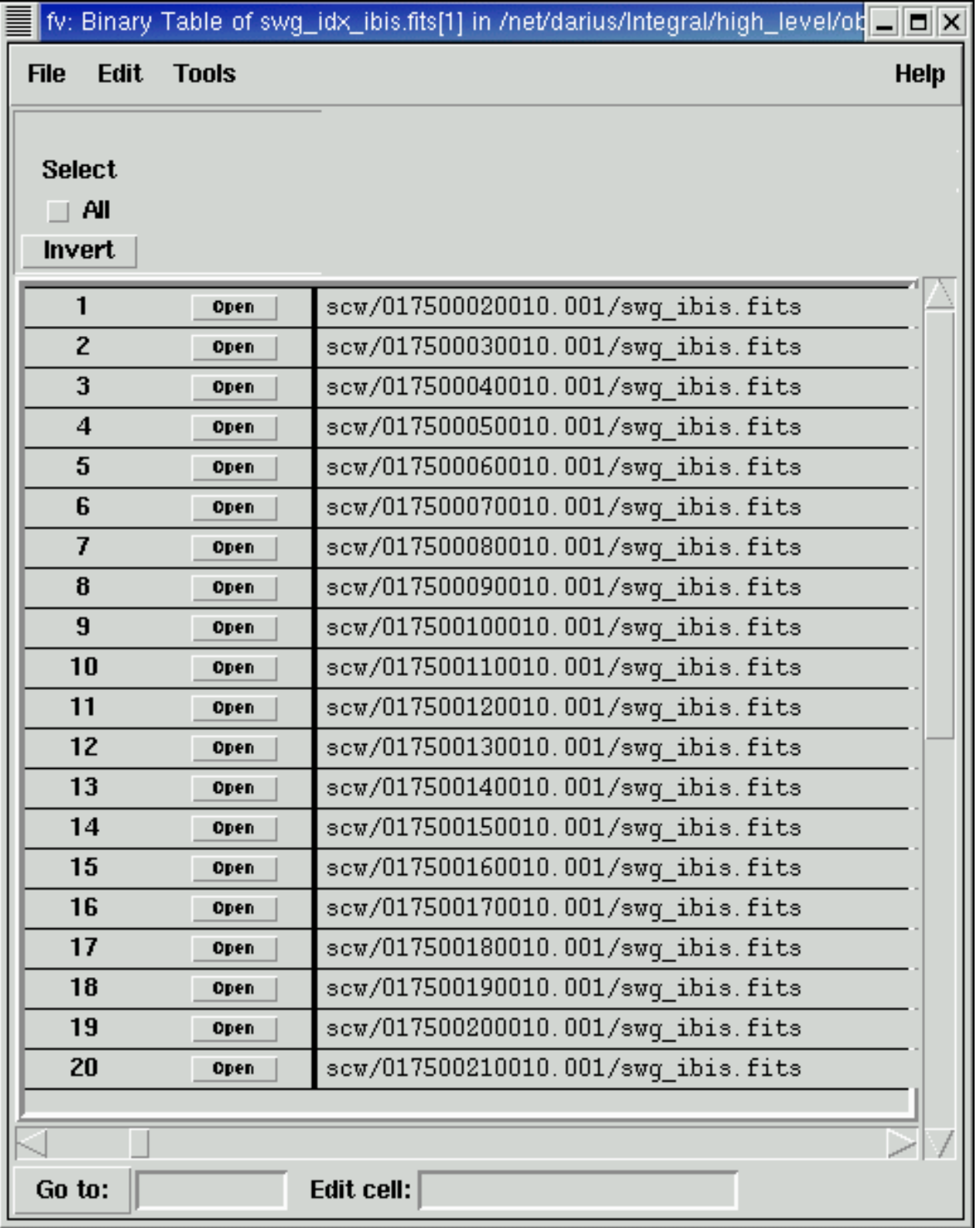

#### FITS files table in swg\_idx\_ibis.fits

# Why analysis scripts

\_ Analysis of data has many steps: \_ channel/energy conversion (COR)

- \_ add information of pointing direction (POIN) \_ which times are usable (GTI, DEAD)
- \_ data binning (which energy bands?) (BIN)
- \_ known sources in the field of view (CAT)
- \_ background determination (BKG)
- \_ different paths for imaging (IMA), spectral (SPE), lightcurves (LCR)

 $=$  each step = one program, looping over science windows

\_ combine all programs and loops in scripts

#### Analysis scripts

ibis science analysis spi\_science\_analysis jemx science analysis omc science\_analysis

except for SPI: processing is done science window per scw. Then images are combined in mosaics, lightcurves, spectra extracted from scw results.

#### Additional Additional tools

ftools for handling files, e.g. fv

\_ XSPEC for model fit of data. XSPEC 11 works better with output files.

XSPEC 12: new approach to fit the SPI data alternative: export events files to use e.g. in XCRONOS for timing analysis

# Summary

- \_ INTEGRAL data analysis is complex
- \_ observation groups help to have all data \_ problem: intelligent system knows which files
- should be there
- \_ processing: make list of SCWs, og\_create (Instrument), analysis script, XSPEC